# **CloudAccess (L2-Ethernet)**

**Tjenestebeskrivelse**

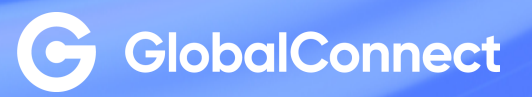

**18.11.2022**

# **Innhold**

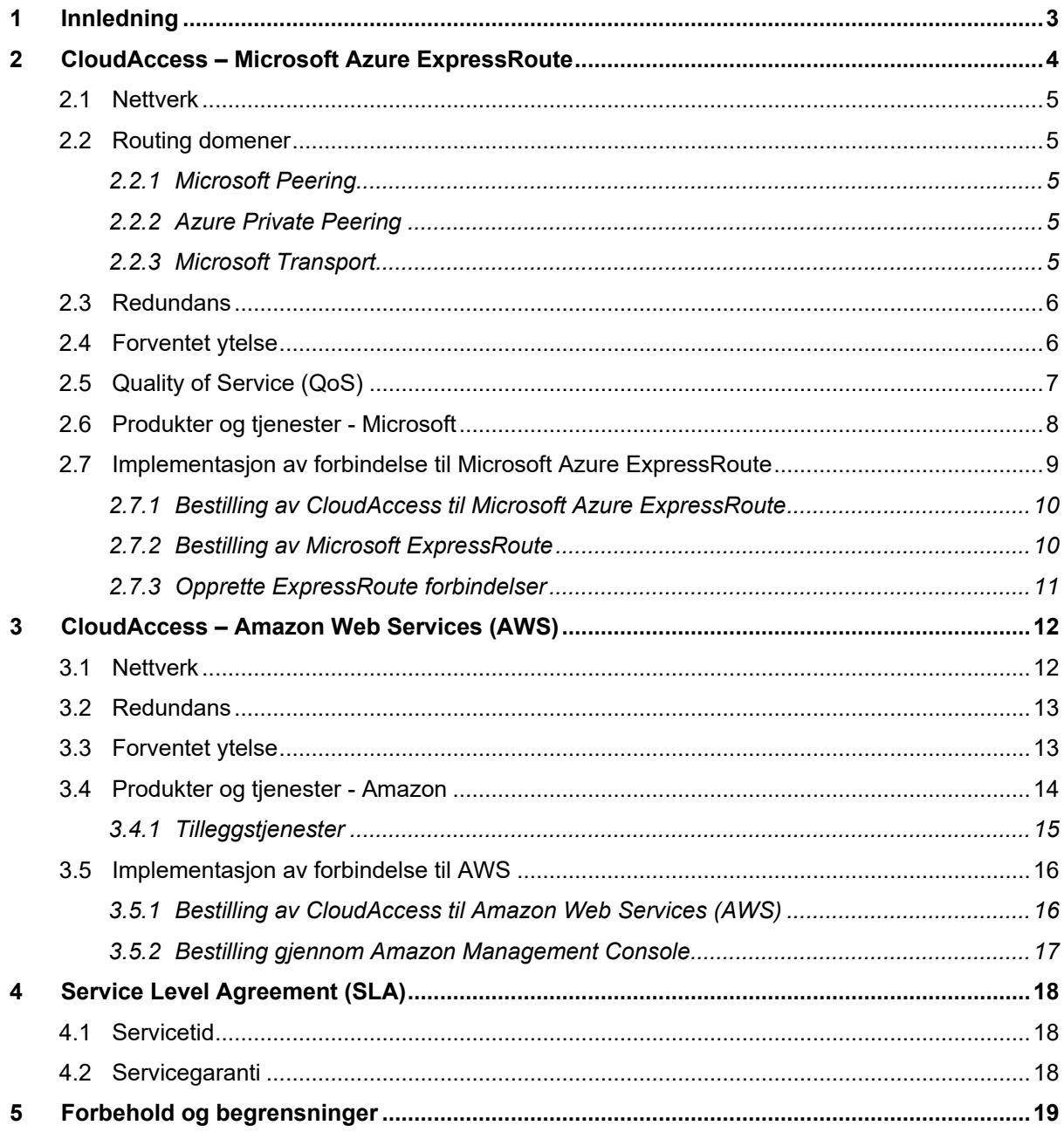

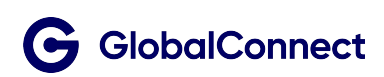

# <span id="page-2-0"></span>1 Innledning

Dokumentet beskriver kommunikasjonsløsninger til Microsoft Azure og Amazon Web Services. Produktet CloudAccess leveres som en tilleggstjeneste til Kunder med Ethernet fra GlobalConnect.

Til Microsft Azure og Amazon Web Services opprettes direkte forbindelser med GlobalConnect CloudAccess for å sikre god ytelse for applikasjonene. Trafikken går ikke over Internett, noe som gir lavere forsinkelse og høyere sikkerhet.

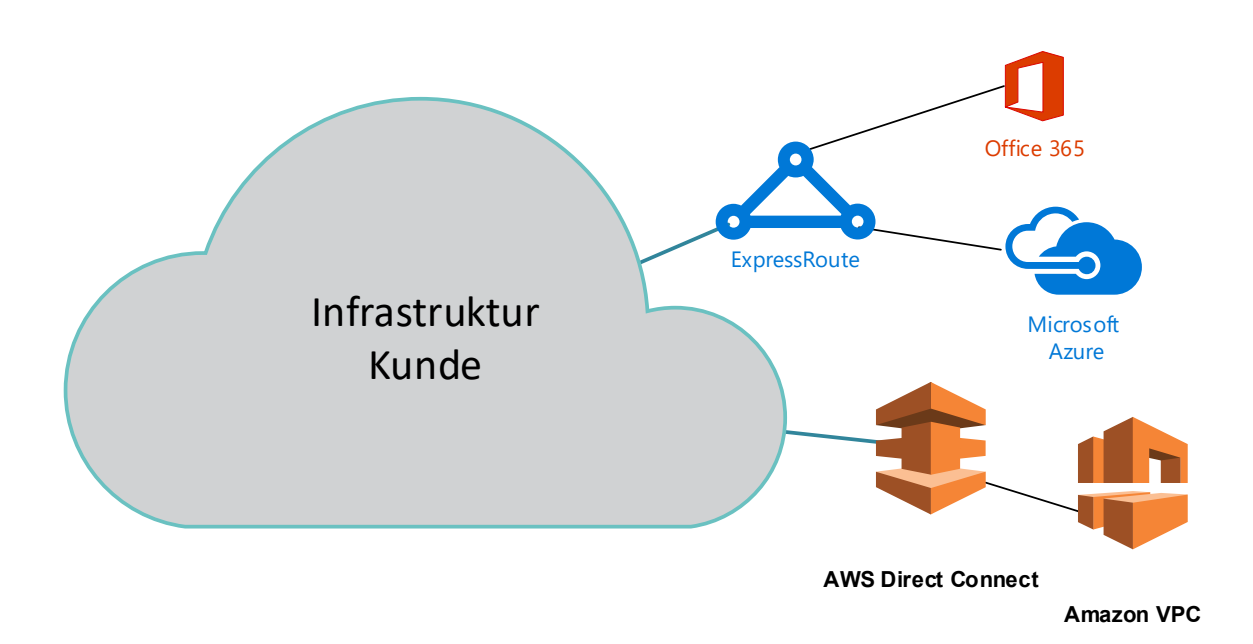

GlobalConnect har direkteforbindelser til de største innholdsleverandørene som inkluderer tjenester fra Equinix, Microsoft, Amazon, Google og Akamai for å nevne noen.

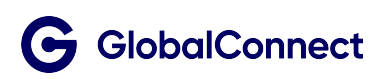

# <span id="page-3-0"></span>2 CloudAccess – Microsoft Azure ExpressRoute

Med GlobalConnect CloudAccess opprettes direkte forbindelser Microsoft datasenter hvor tjenester som Microsoft Azure, Office 365 og Dynamics 365 finnes.

Microsoft Azure er en samling av skytjenester som utviklere og IT-medarbeidere bruker til å utvikle, distribuere og administrere programmer. Azure gir deg muligheten til å utvikle og distribuere verktøy, programmer og rammeverk der du ønsker.

Teknisk sett består CloudAccess mot Microsoft av 2 logiske forbindelser (primær og sekundær) mellom Ethernet-aksess hos Kunde og Microsoft Azure ExpressRoute. Fordelen med ExpressRoute er at trafikken ikke går over Internett, noe som gir høyere sikkerhet og en konstant/forutsigbar ytelse for applikasjonene.

- CloudAccess er logiske forbindelser fra Kundens Ethernet til Microsoft datasenter, som bestilles og leveres av GlobalConnect
- Microsoft Azure ExpressRoute gir tilgang til tjenester som Azure, Office 365 og Dynamics 365. Kunde bestiller Azure ExpressRoute med tilhørende tjenester direkte av Microsoft eller Microsoft Partner.

Skissen under viser CloudAccess-tjenesten som består av 2 logiske forbindelser (Primær og Sekundær) som er sammenkoblingen mellom Ethernet Multiaksesspunkt(er) tilhørende Kunde og Azure ExpressRoute fra Microsoft.

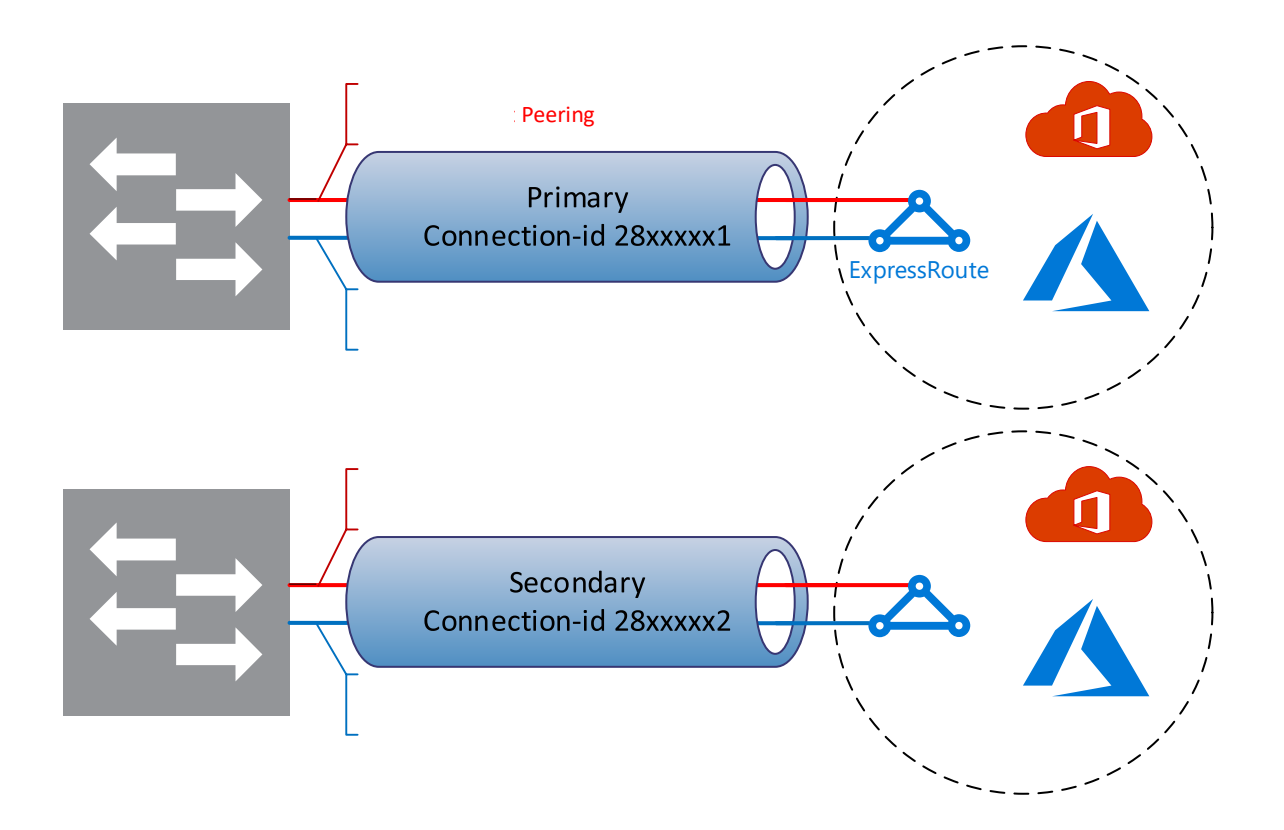

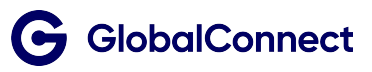

### <span id="page-4-0"></span>**2.1 Nettverk**

GlobalConnect har infrastruktur til Microsoft datasentre i Norge, Nederland og Storbritannia der vi tilbyr direkte forbindelser fra Kundens Ethernet til Microsoft ExpressRoute.

Med CloudAccess opprettes S-VLAN fra Ethernet multiaksesspunkt hos Kunde til Microsoft Azure ExpressRoute.

- Kunde må benytte «dobbel-tag» med indre og ytre -VLAN fra egen infrastruktur mot GlobalConnect.
- GlobalConnect overfører indre-VLAN transparent fra Kunde til Microsoft Azure ExpressRoute

#### <span id="page-4-1"></span>**2.2 Routing domener**

Routing domener er del av Microsoft Azure ExpressRoute og konfigureres identisk gjennom en primær og sekundær forbindelse for å sikre høy tilgjengelighet, domener som kan konfigureres er:

- Azure Private Peering
- Microsoft Peering
- Microsoft transport

#### <span id="page-4-2"></span>**2.2.1 Microsoft Peering**

Microsoft peering gir tilgang til cloud tienester som f.eks. Office 365, Dynamics 365 og Azure PaaS<sup>[1](#page-4-5)</sup> tjenester. Microsoft peering benytter offentlige IP-adresser mellom Kundens IP-nett og Microsoft

#### <span id="page-4-3"></span>**2.2.2 Azure Private Peering**

Med Azure private peering leveres tjenester som Azure Compute som er virtuelle maskiner og ulike Cloud tjenester distribuert i et virtuelt nettverk. Private peering-domenet kan sees på som en forlengelse av Kundens nettverk mot Microsoft Azure.

Med private peering benyttes private IP-adresser mellom Kundens IP-nett og Azure virtuelle nettverk (VNets).

#### <span id="page-4-4"></span>**2.2.3 Microsoft Transport**

Med Microsoft Transport definerer Kunde selv de indre-VLAN som brukes mot ulike Microsoft tjenester. GlobalConnect vil i dette tilfelle kun definere de Ytre VLAN for transport av Primær og Sekundær forbindelsene.

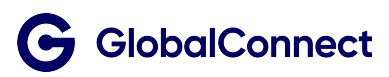

<span id="page-4-5"></span><sup>1</sup> Plattform as a Service

### <span id="page-5-0"></span>**2.3 Redundans**

GlobalConnect har fysisk redundans i kjernettet og re-ruting av logiske forbindelser vil utføres automatisk hvis feil i infrastruktur. Flere logiske forbindelser kan etableres mellom Kunde og MS Azure for ekstra sikkerhet. Skissen under viser eksempel med redundant Microsoft Azure løsning med 2xCloudAccess som gir 4 logiske forbindelser til ExpressRoute i Oslo og Savanger.

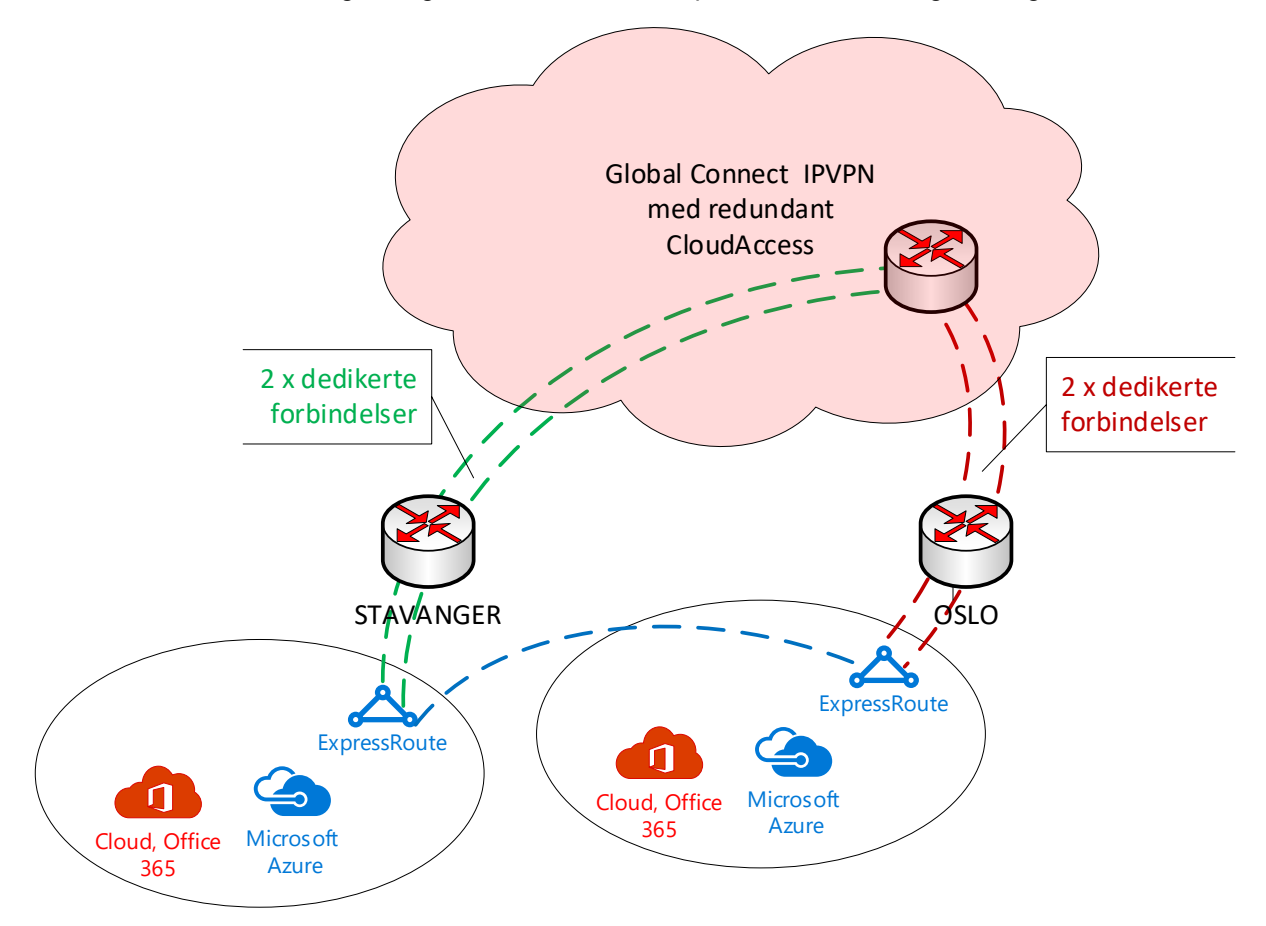

### <span id="page-5-1"></span>**2.4 Forventet ytelse**

Opplevd responstid og tidsvariasjon avhenger av kapasitet, avstand, protokoll og applikasjon som benyttes. Typiske målinger utført fra sentral lokasjon i Norge til avleveringspunkter i datasenter i følgende byer:

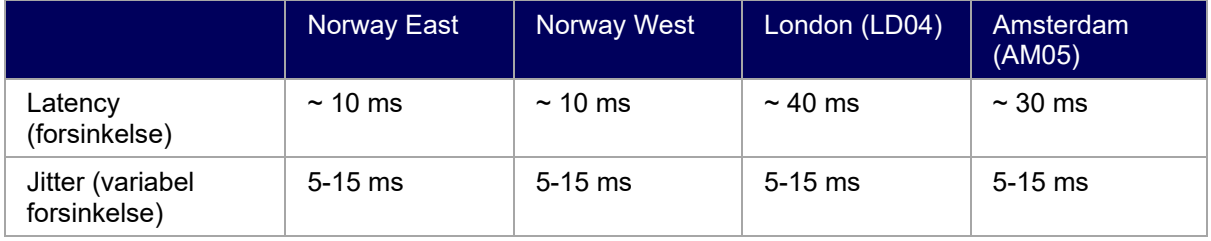

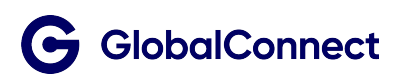

# <span id="page-6-0"></span>**2.5 Quality of Service (QoS)**

CloudAccess tjenesten i seg selv er transparent for QoS verdier som utveksles mellom tjener og klient. Skype for Business inneholder trafikk med ulike behov og differensiert QoS anbefales av [Microsoft.](https://docs.microsoft.com/en-us/azure/expressroute/expressroute-qos)

GlobalConnect Ethernet gir mulighet for forskjellige trafikk-profiler, TP-4 og TP-5 som vist under vil passe Skype for Business.

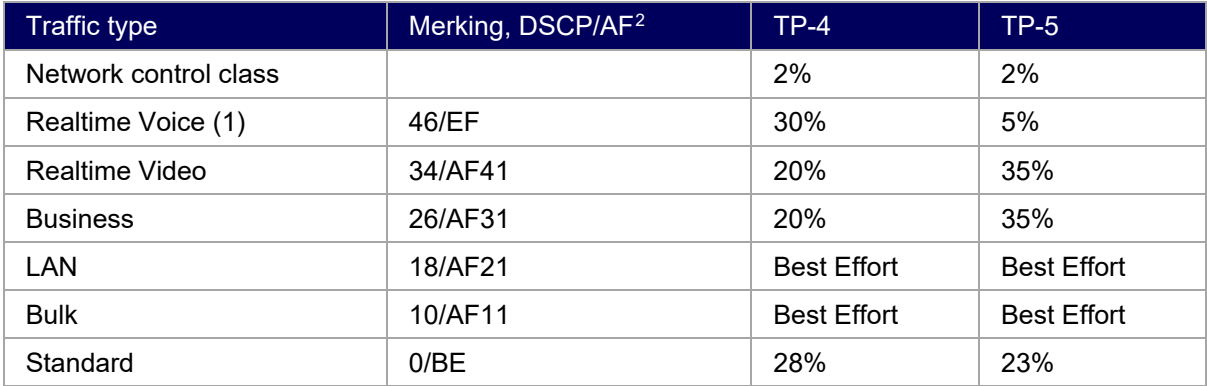

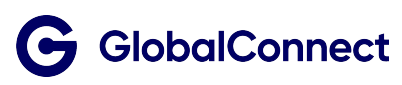

<span id="page-6-1"></span><sup>2</sup> Differentiated Services Code Point / Assured Forwarding

# <span id="page-7-0"></span>**2.6 Produkter og tjenester - Microsoft**

GlobalConnect leverer logiske forbindelser Kundens Ethernet til Microsoft datasenter. Kunder med GlobalConnect Ethernet kan bestille følgende kapasiteter til Microsoft Azure ExpressRoute

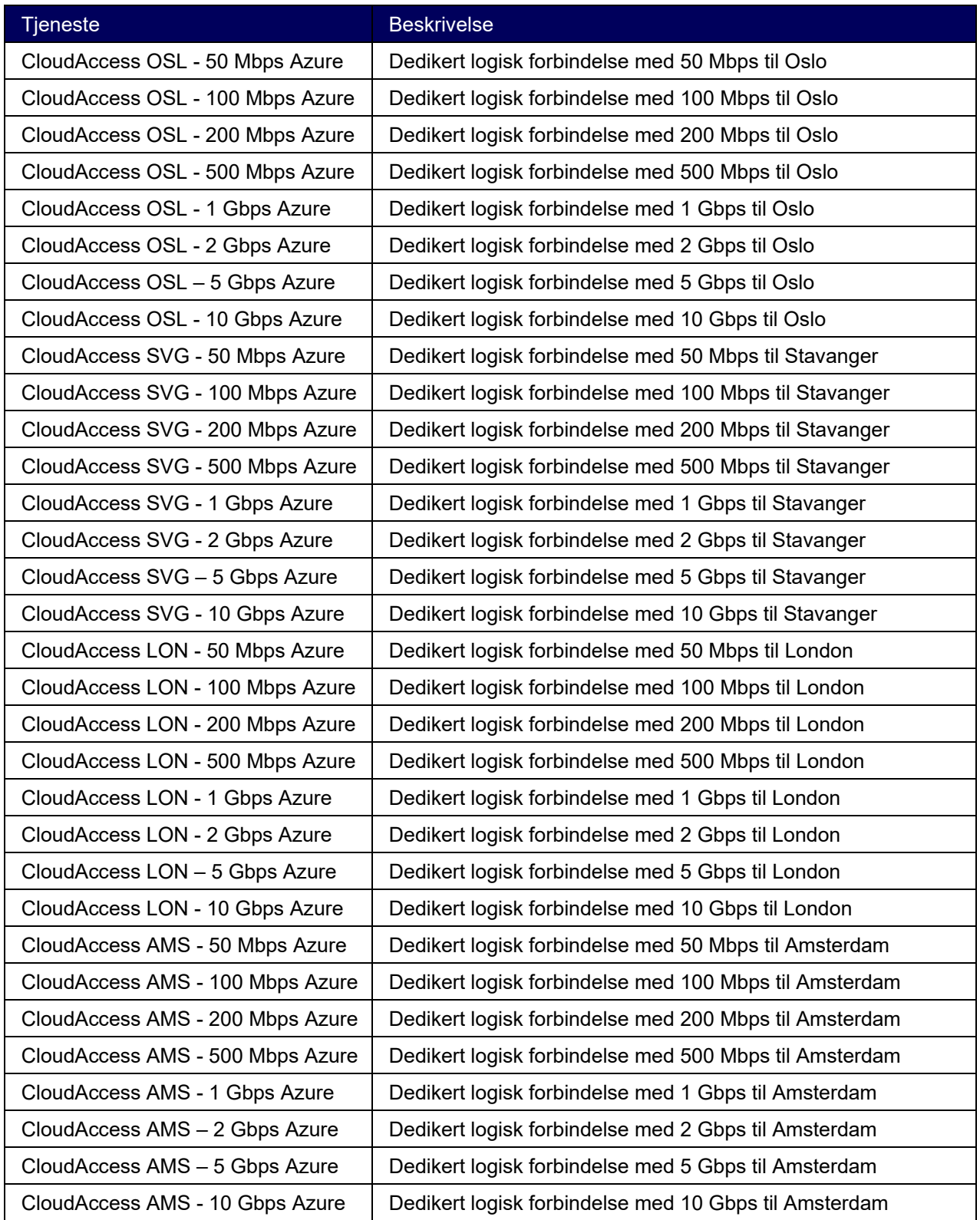

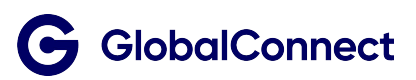

Tilleggstjenester

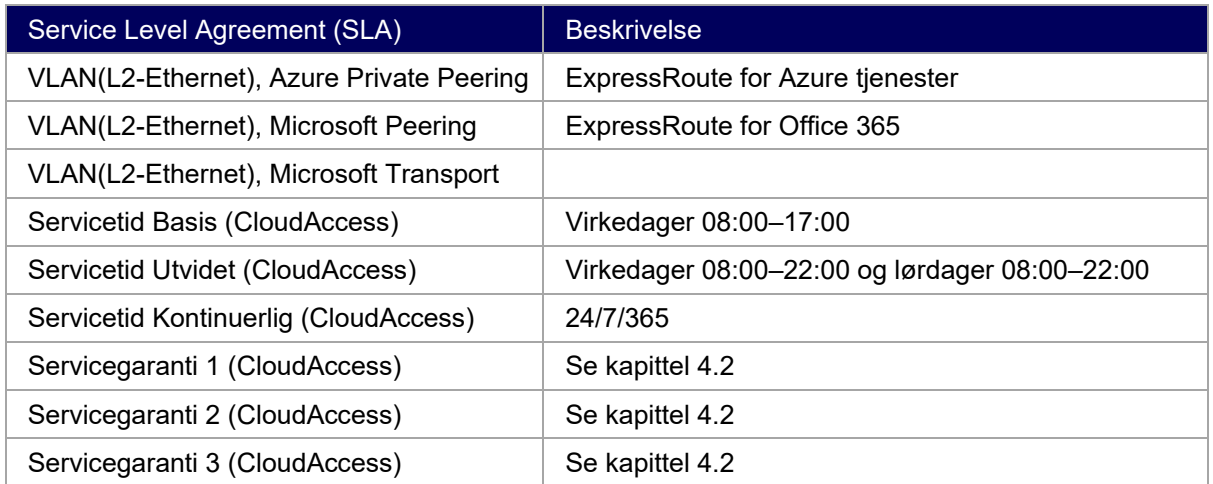

## <span id="page-8-0"></span>**2.7 Implementasjon av forbindelse til Microsoft Azure ExpressRoute**

Ved opprettelse av Microsoft ExpressRoute må aktiviteter koordineres mellom GlobalConnect og Kunde. GlobalConnect etablerer forbindelser til Microsoft ExpressRoute i Oslo, London og Amsterdam.

Skissen viser en overordnet arbeidsflyt for implementasjon av forbindelser gjennom Microsoft **ExpressRoute** 

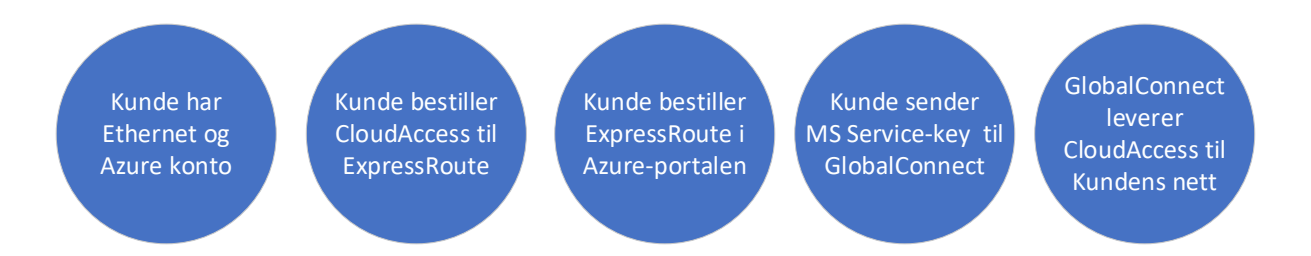

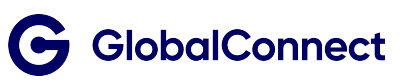

#### <span id="page-9-0"></span>**2.7.1 Bestilling av CloudAccess til Microsoft Azure ExpressRoute**

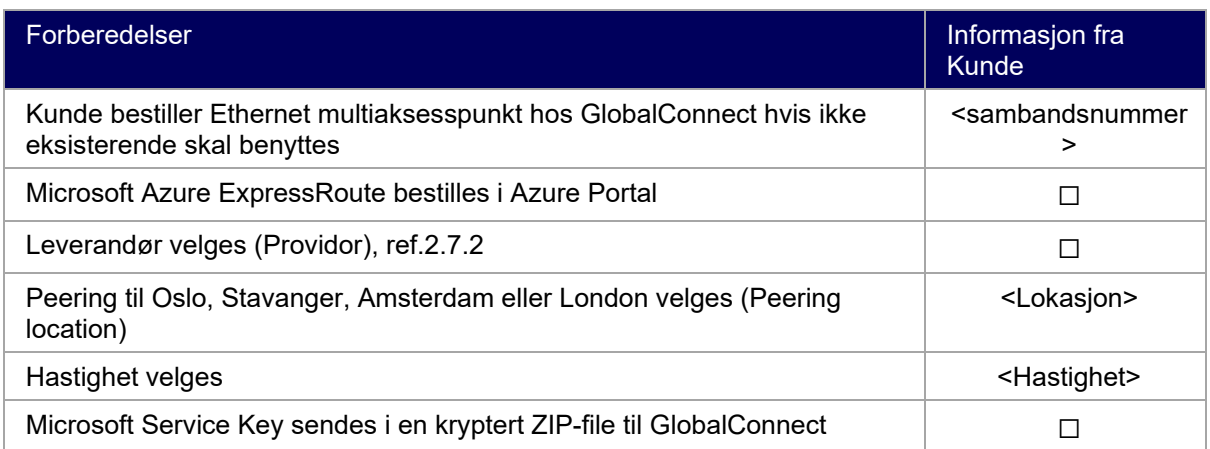

Microsoft Service Key oversendes i en kryptert-fil til [cloudaccess@globalconnect.no,](mailto:cloudaccess@globalconnect.no) En komprimert ZIP-fil kan benyttes og vi anbefaler AES-256 som minimum krypteringsmetode.

Kontaktperson hos Kunde som kjenner passord for kryptert-fil, oppgis i mail..Passord til kryptert fil skal ikke sendes på e-post, bruk gjerne SMS eller verbal kommunikasjon

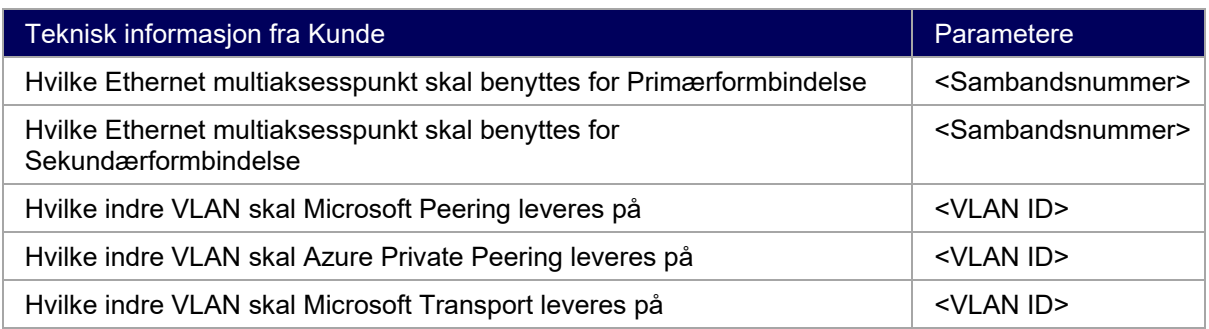

#### <span id="page-9-1"></span>**2.7.2 Bestilling av Microsoft ExpressRoute**

[Microsoft Azure Portalen](https://portal.azure.com/#home) benyttes for bestilling av ExpressRoute fra Microsoft. Direkteforbindelser til Microsoft ExpressRoute etableres til ønsket «peering location» med valgene under

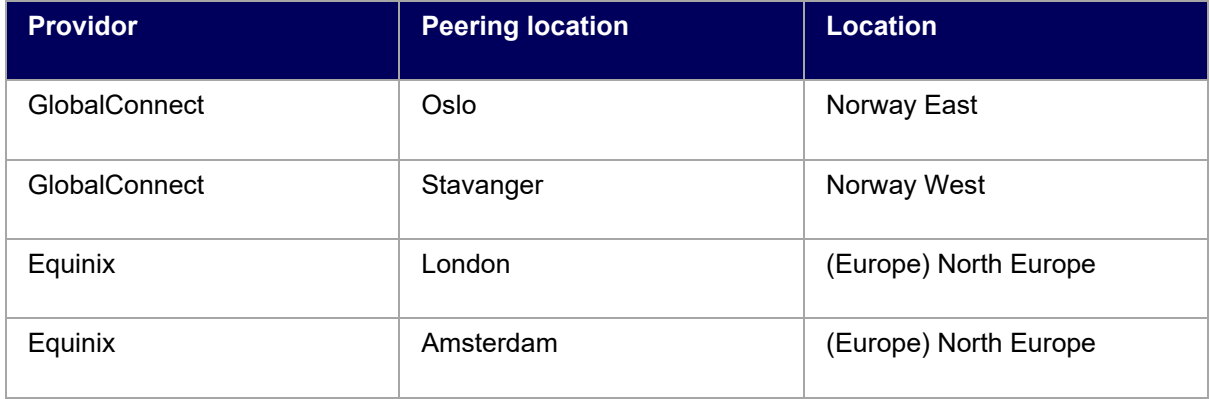

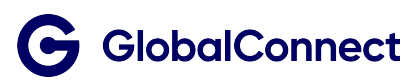

## <span id="page-10-0"></span>**2.7.3 Opprette ExpressRoute forbindelser**

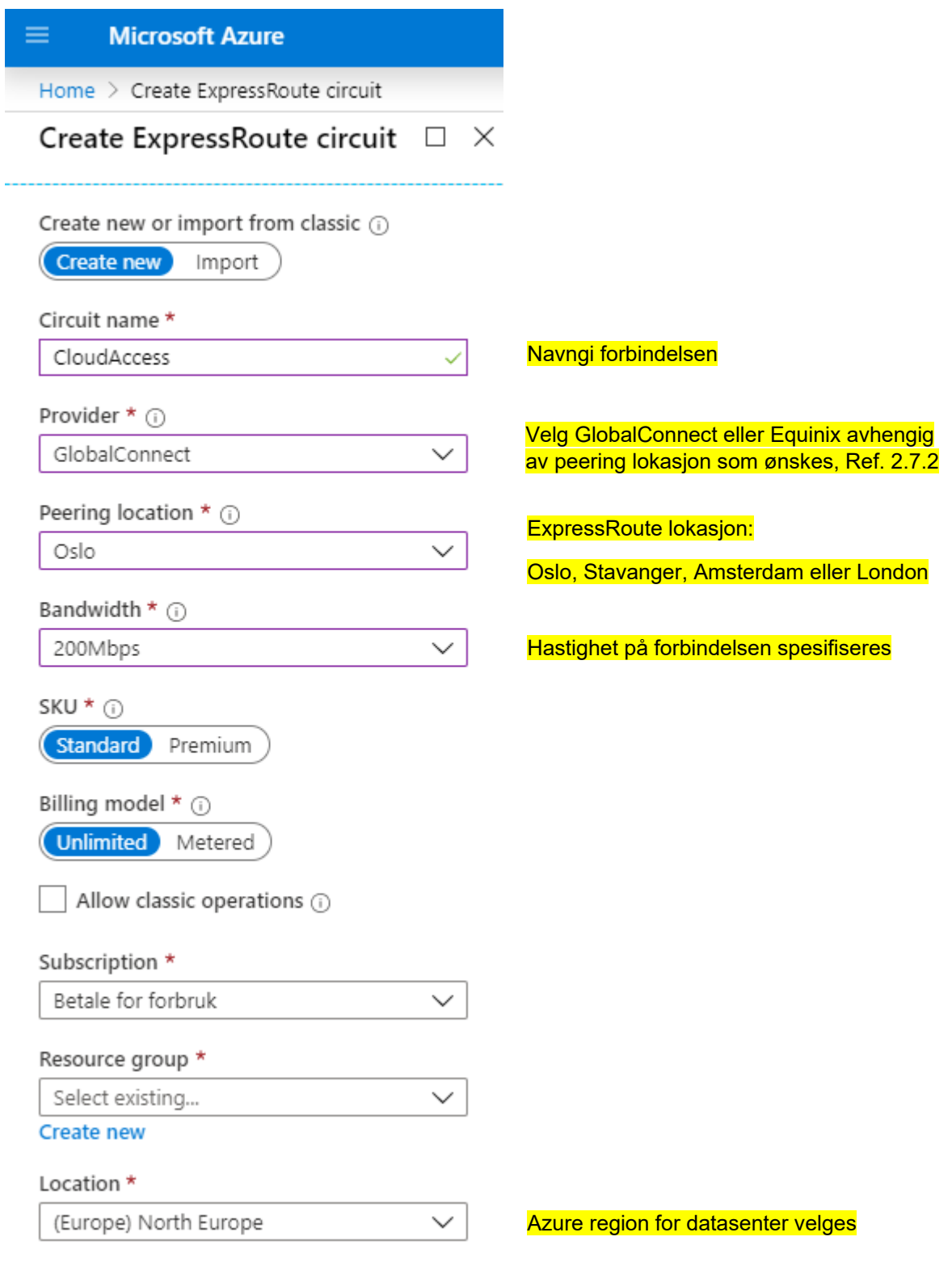

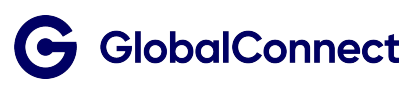

# <span id="page-11-0"></span>3 CloudAccess – Amazon Web Services (AWS)

For kunder med GlobalConnect Ethernet kan vi tilby direkteforbindelser til Amazon datasentre i Europa. Direkteforbindelser fra Kunde til Amazon gir høyere ytelse og sikkerhet for applikasjonene og er en anbefalt løsning for bedrifter.

Overføring av større mengder data via Internett kan være tidkrevende og applikasjoner som krevere sanntids overføring, vil ha stor fordel av direkteforbindelse til AWS.

GlobalConnect benytter AWS Direct Connect og/eller Hosted Connect som direkte forbindelse mellom Kunde og Amazon Web Services. For å unngå «flaskehals» i nettet bør fysisk aksesshastighet til Kunde være høyere eller tilsvare den/de logiske forbindelsene AWS.

Med AWS Direct/Hosted Connect kan Kunde knytte seg opp mot alle tilgjengelige AWS tjenester i regionen eller Globalt

- CloudAccess; er den logiske forbindelsen fra Kundens Ethernet til Amazon datasenter, bestilles og leveres av GlobalConnect
- AWS Direct Connect, AWS Hosted Connect og øvrige AWS tjenester bestilles og leveres av Amazon

#### <span id="page-11-1"></span>**3.1 Nettverk**

Med virtuelle grensesnitt kan Kunde få tilgang til offentlige og private ressurser og opprettholde nettverks separasjon mellom offentlige og private miljøer.

Skissen under viser løsning med offentlige og private AWS ressurser.

- 1. Objekter som er lagret i Amazon S3 benytter offentlig IP-adresser
- 2. EC2 ressurser kjører her innenfor Virtual Private Cloud (VPC) med private adresser
	- (EC-2 kan også benytte Public-IP)

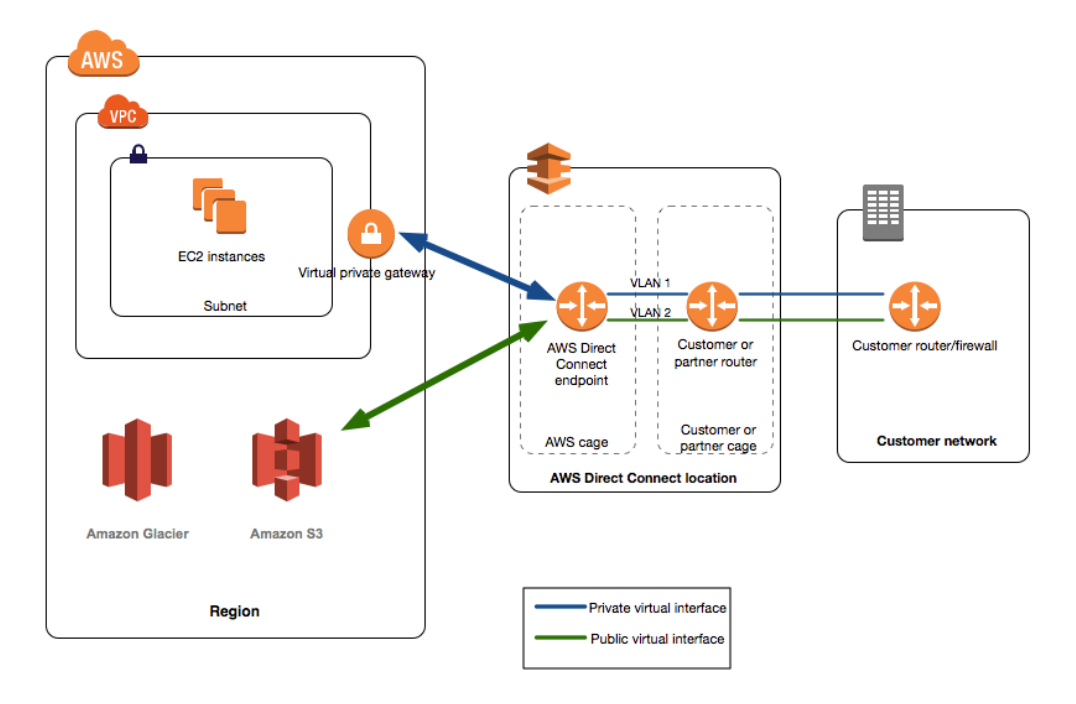

**Kilde: Amazon**

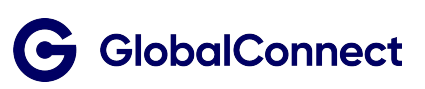

## <span id="page-12-0"></span>**3.2 Redundans**

GlobalConnect har fysisk redundans i kjernettet og vil re-route logiske forbindelser hvis feil i egen infrastruktur. For ekstra sikkerhet mot mulig utfall av datasenter anbefales etablering av dublerte CloudAccess forbindelser til ulike AWS soner, inntil 4 soner kan etableres innen en region.

Amazon har egne priser for bruk av AWS, som faktureres direkte fra Amazon til Kunde. Mer informasjon om AWS priser og betingelser finnes [HER](https://aws.amazon.com/)

#### <span id="page-12-1"></span>**3.3 Forventet ytelse**

Opplevd responstid og tidsvariasjon avhenger av kapasitet, avstand, protokoll og applikasjon som benyttes. Typiske målinger utført i Norge fra browser til AWS region via følgende byer:

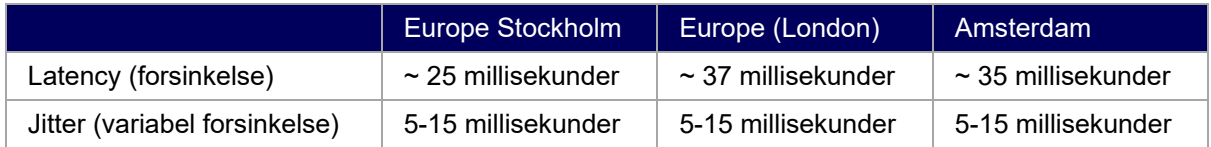

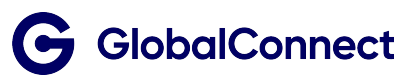

# <span id="page-13-0"></span>**3.4 Produkter og tjenester - Amazon**

GlobalConnect leverer logisk forbindelse fra Kundens Ethernet til Amazon datasenter. Kunder med GlobalConnect Ethernet kan bestille følgende kapasiteter til Amazon Web Services

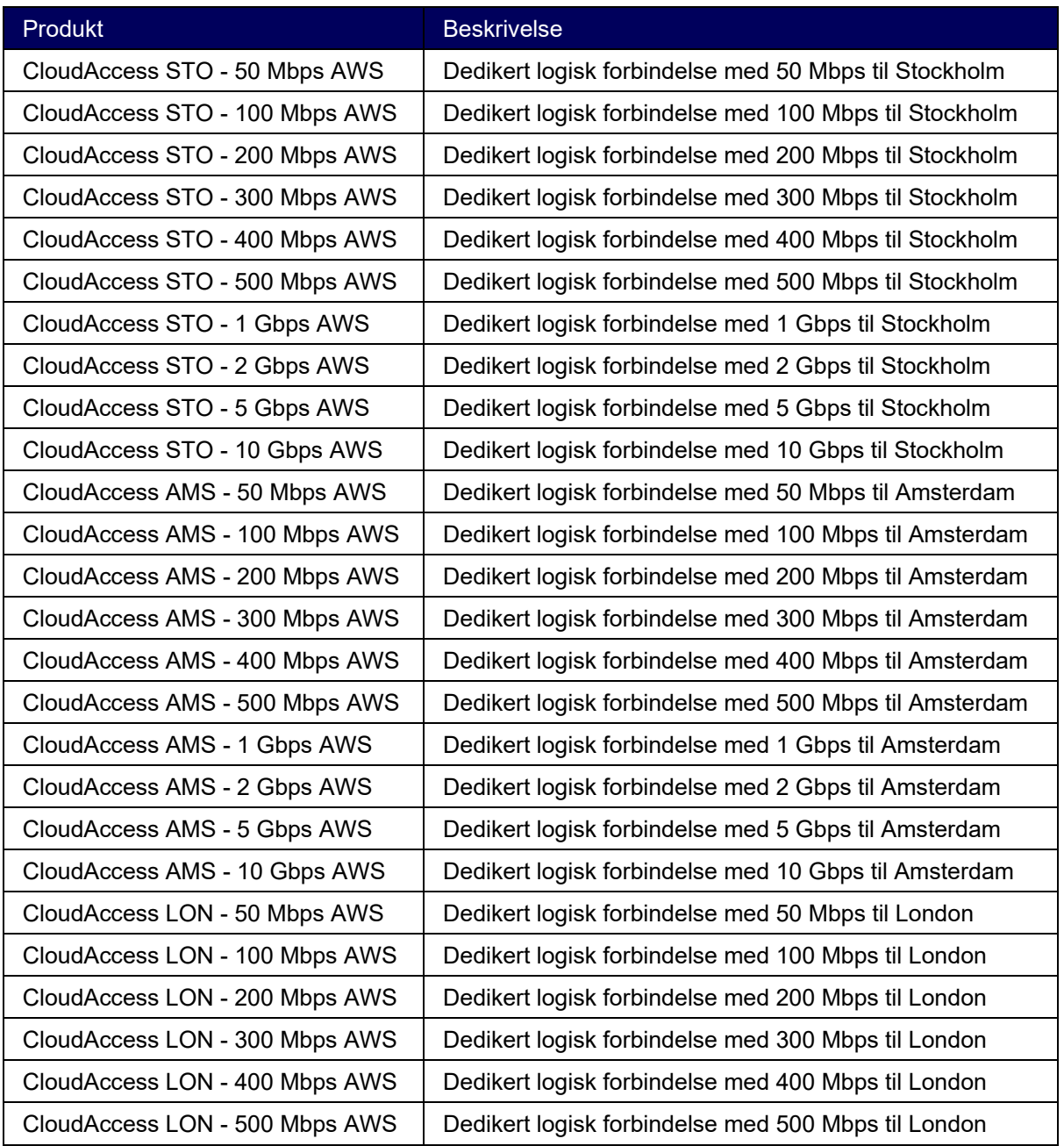

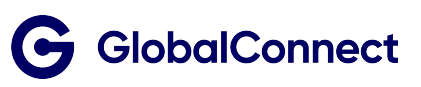

## <span id="page-14-0"></span>**3.4.1 Tilleggstjenester**

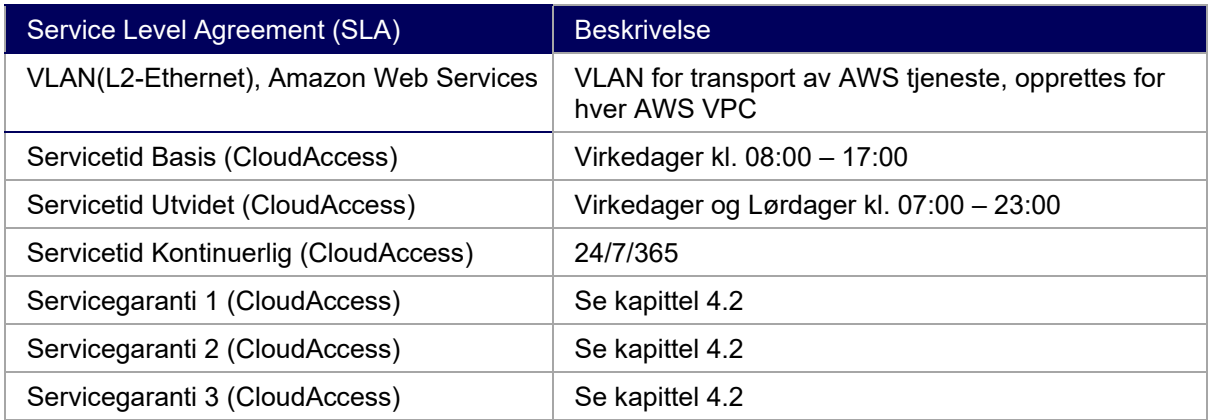

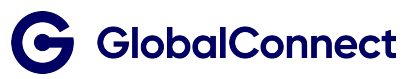

# <span id="page-15-0"></span>**3.5 Implementasjon av forbindelse til AWS**

Ved opprettelse av AWS Direct Connect må aktiviteter koordineres mellom GlobalConnect og Kunde

- Kunde oppretter seg som bruker hos Amazon og benytter [AWS Management Console](https://console.aws.amazon.com/directconnect/home) for bestilling av AWS tienester
- Kunde bestiller GlobalConnect CloudAccess og oversender AWS account-ID til GlobalConnect
- GlobalConnect oppretter forbindelsen til AWS på vegne av kunden
- Kunde godkjenner forbindelsen i [AWS Management Console](https://console.aws.amazon.com/directconnect/home)
- Amazon verifiserer eierskapet til offentlig IP-prefiks og BGP ASN, dette kan ta inntil 72 timer og forsinkelsen kan påvirke antatt ferdigstillelse
- Kunde oppretter virtuelt grensesnitt (privat og/eller offentlig) i [AWS Management Console](https://console.aws.amazon.com/directconnect/home)
- GlobalConnect sammenkobler Kundens Ethernet og AWS
- Løsning testes og ferdigstilles

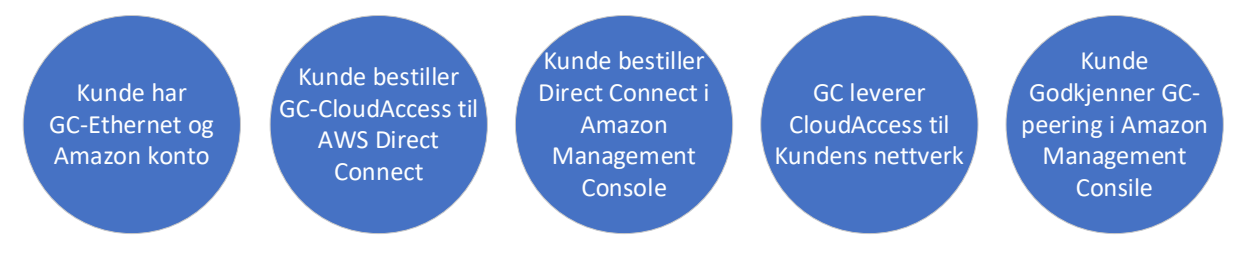

#### <span id="page-15-1"></span>**3.5.1 Bestilling av CloudAccess til Amazon Web Services (AWS)**

Ved bestilling av CloudAccess er det behov for teknisk informasjon for å kunne implementere løsning.

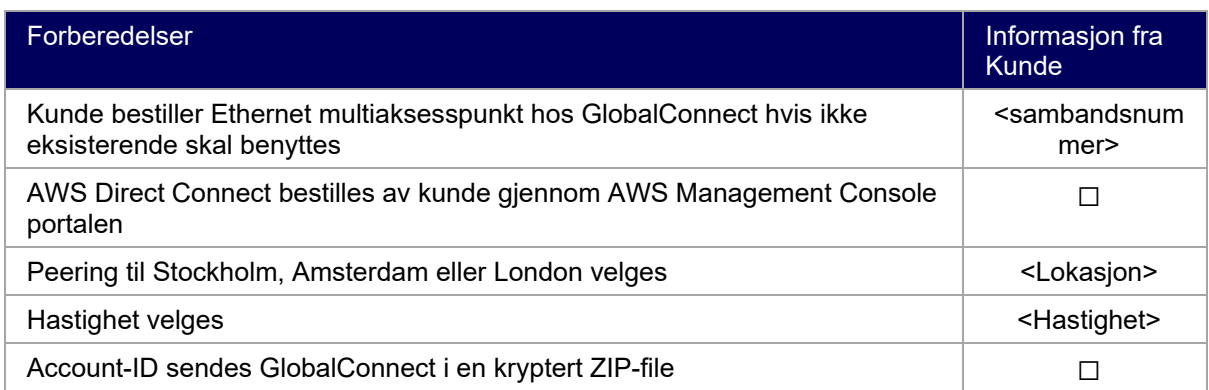

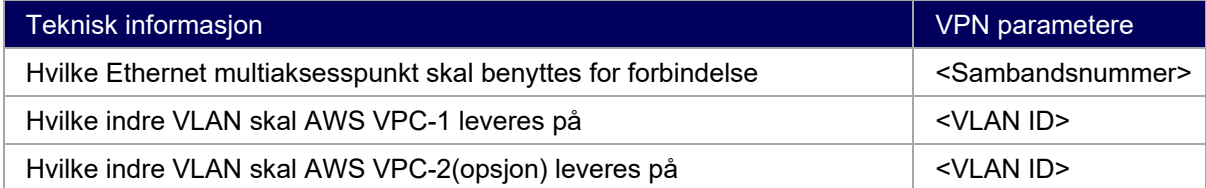

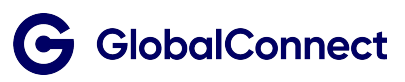

#### <span id="page-16-0"></span>**3.5.2 Bestilling gjennom Amazon Management Console**

Foruten tekniske parametere velger Kunden opsjonene under avhengig av lokasjon som ønskes.

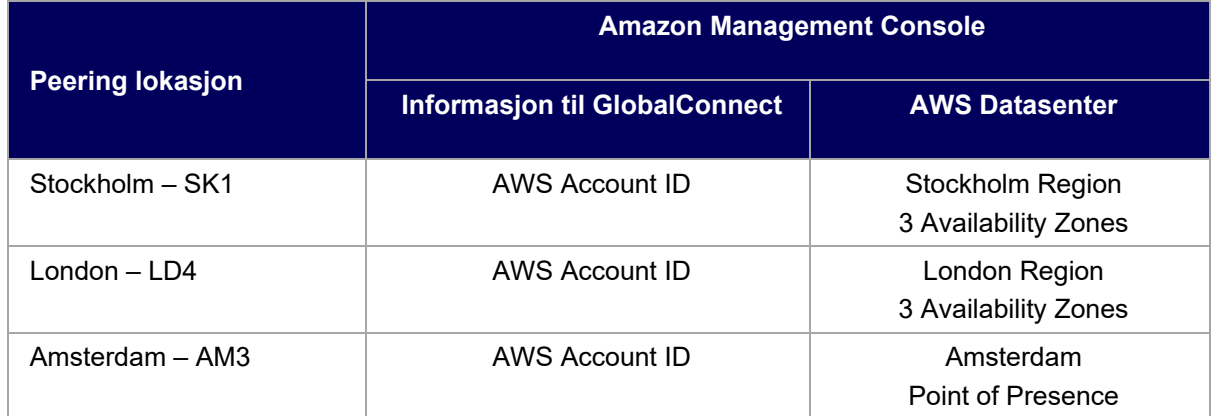

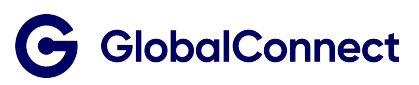

# <span id="page-17-0"></span>4 Service Level Agreement (SLA)

SLA som tilbys er en kombinasjon av Servicetid og Servicegaranti spesifisert for tjenesten. CloudAccess er basert på logiske forbindelser fra GlobalConnect kjernenett til fysisk port på avleveringspunkt (se skisse under) i et av følgende datasentre:

- GlobalConnect, Norway East
- GlobalConnect, Norway West
- Equinix SK1, Stockholm, Sweden
- Equinix AM05, Amsterdam, Nederland
- Equinix LD04, London, England

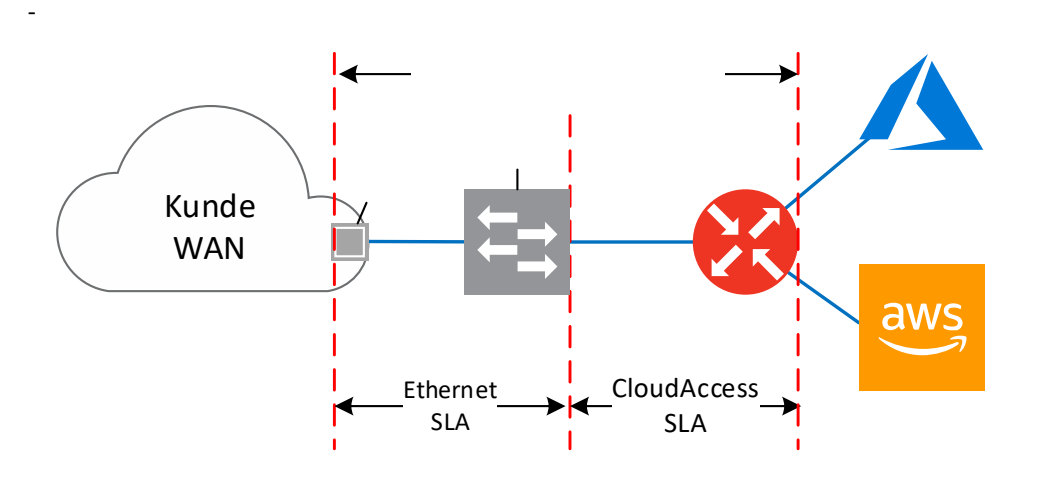

#### <span id="page-17-1"></span>**4.1 Servicetid**

Servicetiden spesifiserer dekningsperioden for feilmelding, feilhåndtering og feilretting. En av følgende Servicevinduer kan bestilles for CloudAccess tjenesten.

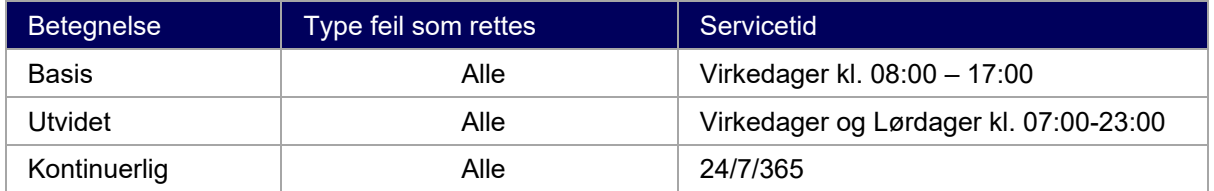

#### <span id="page-17-2"></span>**4.2 Servicegaranti**

En av følgende Servicegarantier kan bestilles for CloudAccess tjenesten

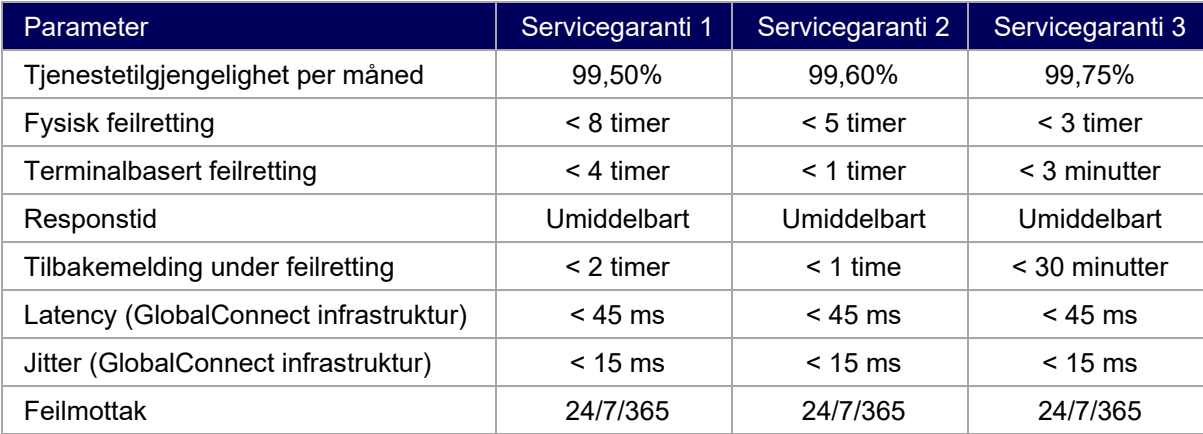

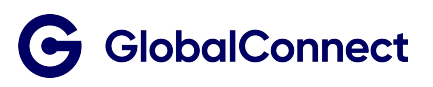

# <span id="page-18-0"></span>5 Forbehold og begrensninger

- Generelle avtalevilkår er publisert på [www.GlobalConnect.no](https://www.broadnet.no/)
- Kunden er selv ansvarlig for innhold som kommuniseres til og fra eget nettverk
- Kunden er selv ansvarlig for egen sikkerhet i forbindelse med utveksling av data mellom skytjenester og eget nettverk
- Cloud tjenester levert av Microsoft og Amazon omhandles av SLA avtalen Kunden har tegnet med Microsoft og/eller Amazon

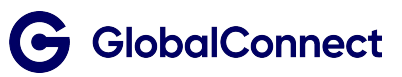